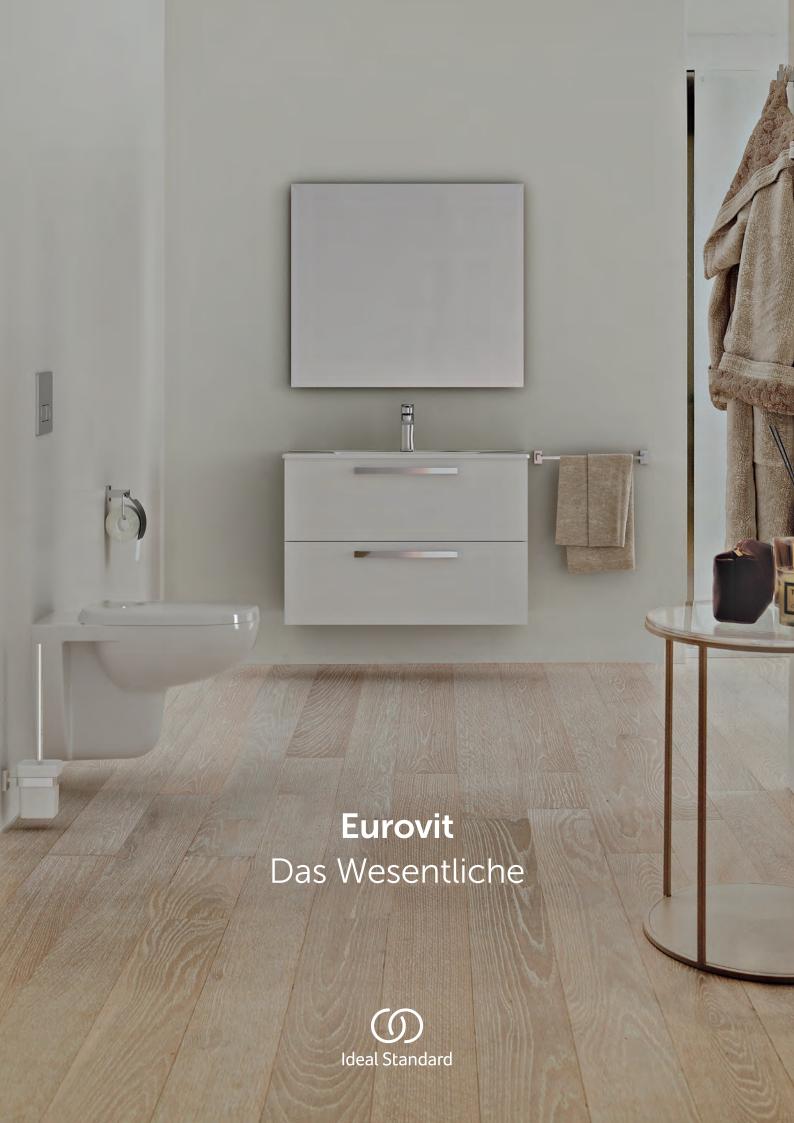

# Das Wesentliche

| 4 | Elitieiturig             |
|---|--------------------------|
| 6 | Vielseitigkeit           |
| 8 | Wassereffizienz          |
| 0 | Vorteile auf einen Blich |
| 2 | Produktübersicht         |
| 6 | Kontakt                  |

## Eine Vergangenheit, auf die Sie Vertrauen können.

Seit mehr als 100 Jahren unterstützen Sanitärprodukte von Ideal Standard den Fortschritt im Bausektor.

Und seit vielen Jahren bedient Eurovit Projekte in ganz Europa. Und um dies auch weiterhin effizient tun zu können, kommt die Kollektion mit neuen Modellen.

Aufbauend auf der gleichen Design-Philosophie verfügen die neuen Modelle über ein Plus an mehr Modernität sowie neue Funktionen. So stärken wir genau das, wofür die Kollektion am meisten bekannt ist: funktionales Design und ein faires Preis-Leistungs-Verhältnis.

Perfekte Sanitärlösungen für nahezu alle Bauprojekte, Eurovit ist die Kollektion sowohl für das private Bad als auch für Projekte im Wohnungsbau und im gewerblich-öffentlichen Bereich.

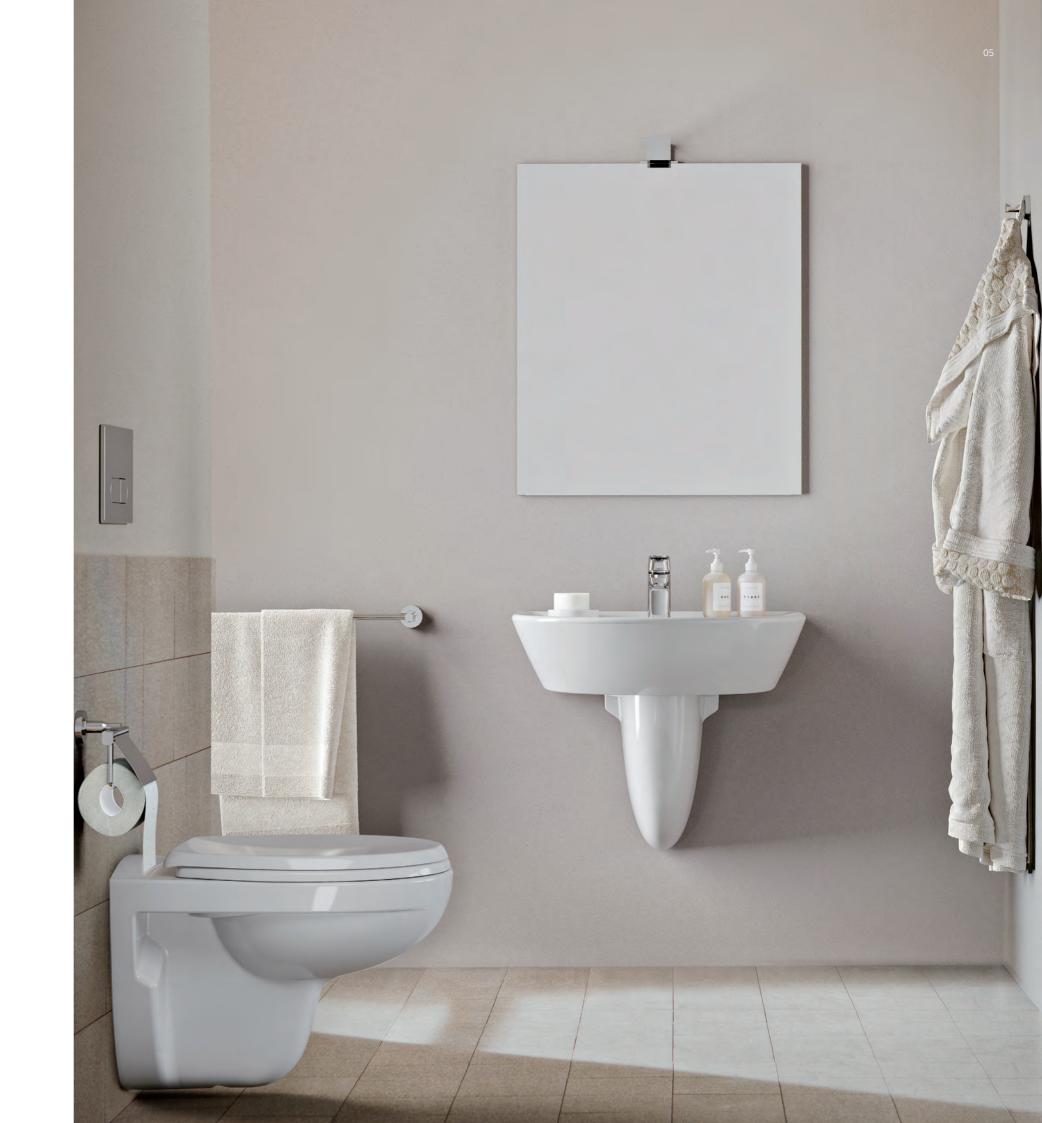

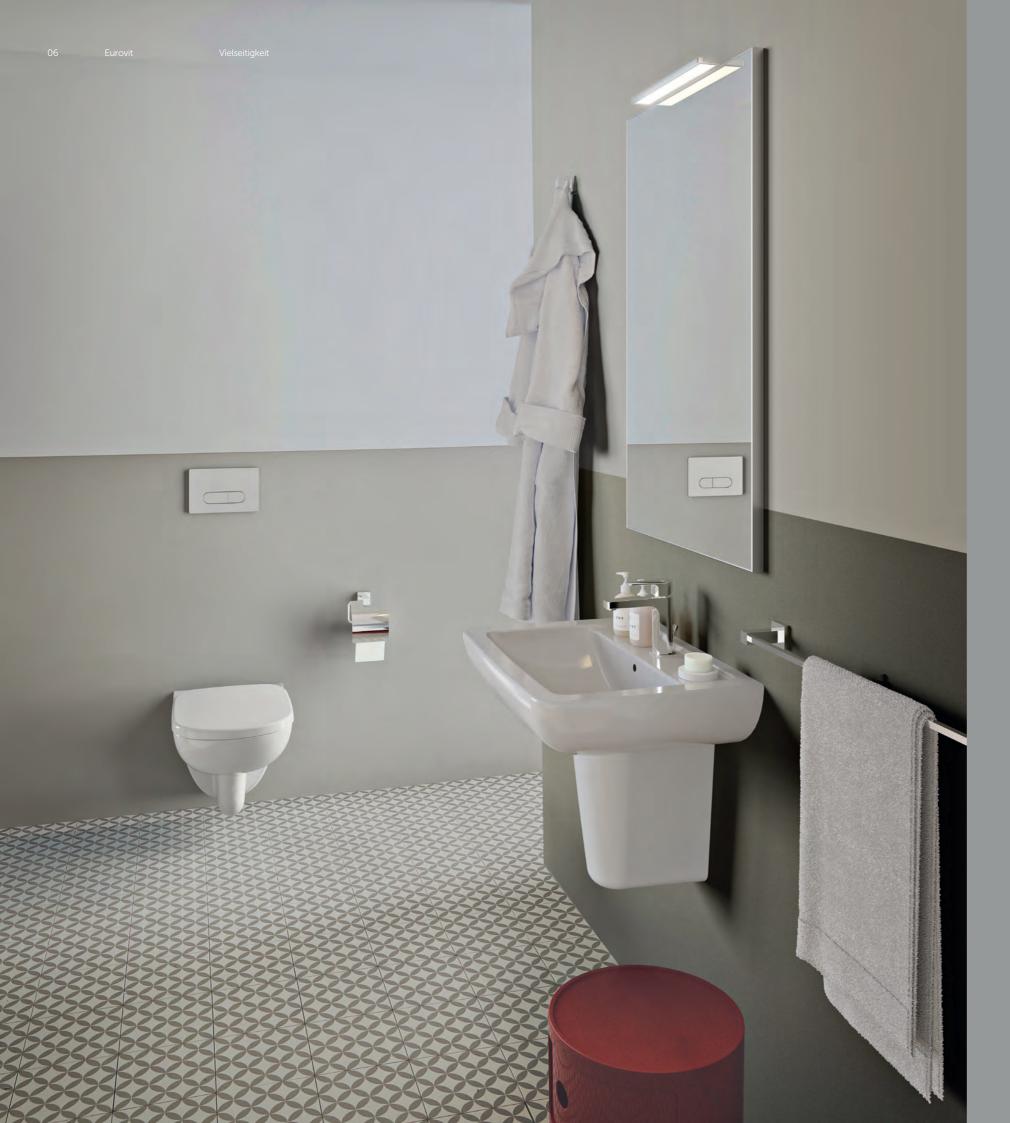

# Eine Lösung für alles

Eurovit macht das Leben leichter. Ob im privaten Bad oder im Projektbad, die Kollektion bietet Lösungen für alle Bereiche

Sicherheit für den Hausbesitzer:

- Attraktives, zeitloses Design
- Vertrauensvolle Marke

Weniger Probleme für den Installateur:

- Leichte Installation dank Industrie-Standards
- Umfangreiche Serie für Wohnungsbau und öffentlichen Sektor

08 Furovit

## Wassereffizienz

Die verantwortungsvolle Verwendung von Wasser bedeutet Ressourcenschonung. Eurovit Produkte helfen den Wasserverbrauch zu reduzieren und so europäische und nationale Regularien in gewerblichen Projekten und im Wohnungsbau einzuhalten.

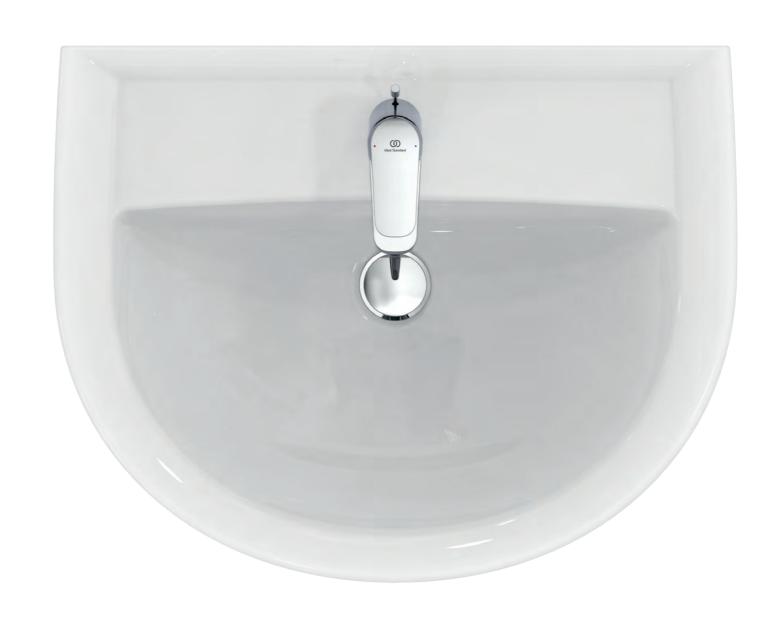

## Vorteile auf einen Blick

## Große Produktpalette

## **Smartes Sparen**

## Leichte Montage und Reinigung

Lösungen für Waschtische, Möbel, WCs und Urinale 4,5 Liter WCs sparen mit jedem Spülvorgang Wasser RimLS Spültechnologie sorgt für eine leichte und schnelle Ri Reinigung aufgrund fehlender Überhänge und eines Spülrandes.

Große Auswahl an Größen und Formen (rund und eckig)

Ausgeglichene Gestaltung: Schlichtheit und Harmonie in einem modernen Design Installationsfertige Pakete

Entspricht den lokalen und europäischen Normen und Regularien:

- EN
- CE
- NF
- WRAS/AUKI

... und noch mehr

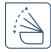

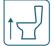

Softclose WC-Sitze Erhöhte WC-Modelle für mehr Komfort

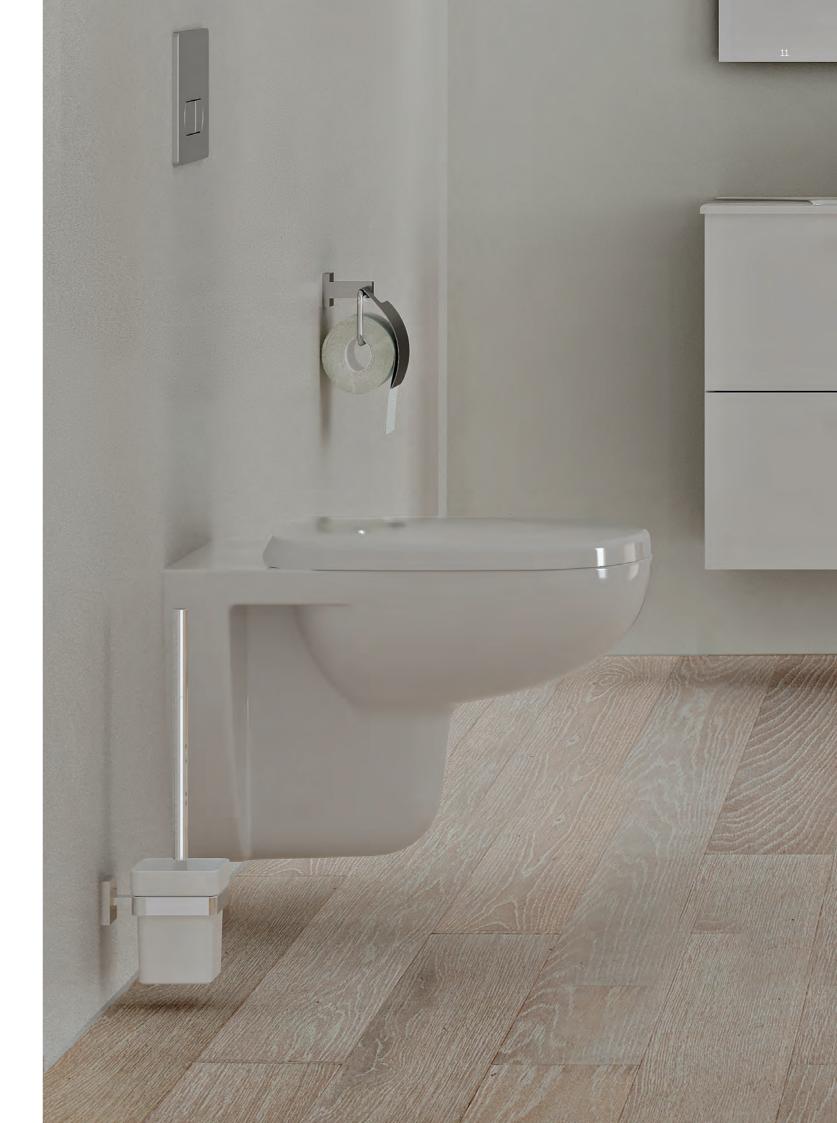

#### WASCHTISCHE

Eurovit Plus Waschtisch **Eurovit** Waschtisch

#### HANDWASCHBECKEN

Eurovit Plus Handwaschbecken **Eurovit** Handwaschbecken

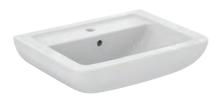

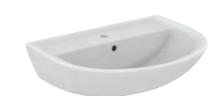

| Waschtisch 650 mm                               | V30280 |
|-------------------------------------------------|--------|
| Waschtisch 600 mm                               | V30270 |
| Waschtisch 550 mm                               | K28470 |
| Optionales Zubehör<br>Wandsäule für Waschtische | V92110 |
| Farben<br>Weiß (Alpin)                          | C      |

 301
 Waschtisch 650 mm
 W332201

 701
 Waschtisch 600 mm
 W332301

 701
 Waschtisch 550 mm
 W332601

 Waschtisch 500 mm
 W332801

 101
 Optionales Zubehör Wandsäule für Waschtische
 W333001

 01
 Farben Weiß (Alpin)
 01

Eurovit Plus Waschtisch aus Feinfeuerton mit Wasserleiste Überlaufloch mittig

Armaturenbank: 1 Hahnloch mittig durchgestochen, links und rechts vorgestochen (V3028+V3027) Befestigung mit 2 Stockschrauben M10 x 140 mm Eurovit Waschtisch aus Kristallporzellan mit Wasserleiste Überlaufloch mittig

Armaturenbank: 1 Hahnloch mittig durchgestochen Befestigung mit 2 Stockschrauben M10 x 140 mm

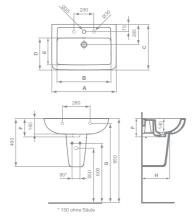

|        | * 150 | ohne Säu | le  |     |            |
|--------|-------|----------|-----|-----|------------|
|        |       |          |     |     | Hahnlöcher |
|        | А     | В        | С   | D   |            |
| V 3028 | 650   | 545      | 460 | 320 | 000        |
| V 3027 | 600   | 495      | 460 | 320 | 000        |
| K 2847 | 550   | 450      | 440 | 305 | 0          |
|        |       |          |     |     |            |
|        | E     | F        | G   | H   |            |
| V 3028 | 270   | 190      | 795 | 290 | 000        |
| V 3027 | 270   | 190      | 795 | 290 | 000        |
| K 2847 | 255   | 185      | 795 | 280 |            |

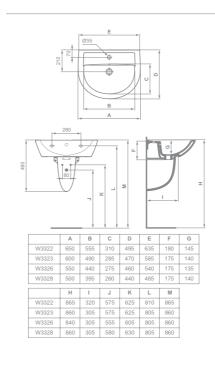

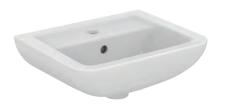

E872101

Handwaschbecken 450 mmK284801Handwaschbecken 450 mmOptionales Zubehör:Farben

Wandsäule für
Handwaschbecken T456701
Farben
Weiß (Alpin) 01

Farben
Weiß (Alpin) 01

Eurovit Plus Handwaschbecken aus Feinfeuerton mit Wasserleiste

Überlaufloch mittig

Armaturenbank: 1 Hahnloch mittig durchgestochen Befestigung mit 2 Stockschrauben M10 x 140 mm Eurovit Handwaschbecken aus Kristallporzellan mit Wasserleiste

Überlaufloch seitlich

Armaturenbank: 1 Hahnloch mittig durchgestochen Befestigung mit 2 Stockschrauben M10 x 140 mm

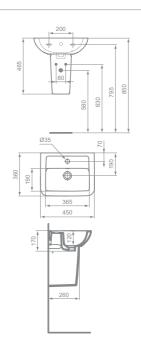

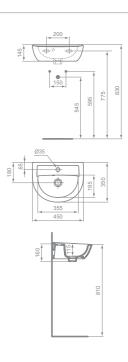

E210901

01

Eurovit

Handwaschbecken

Eurovit

Handwaschbecken

Eurovit

Handwaschbecken

**Eurovit Plus** 

Handwaschbecken

**Eurovit Plus** 

Handwaschbecken

**Eurovit Plus** 

Handwaschbecken-Aufsatzbecken

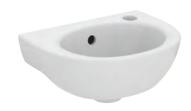

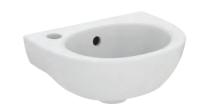

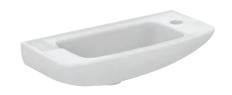

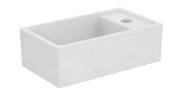

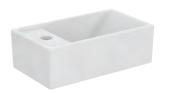

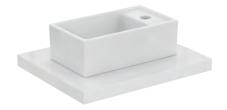

Handwaschbecken 350 mm E871601 Hahnloch rechts durchgestochen Farben Weiß (Alpin)

Handwaschbecken 350 mm W330001 Hahnloch links durchgestochen Farben Weiß (Alpin)

Handwaschbecken 500 mm R421901 Hahnbank rechts Farben 01 Weiß (Alpin)

Handwaschbecken 370 mm Farben

Weiß (Alpin)

E211201 Handwaschbecken 370 mm

> Farben 01 Weiß (Alpin)

E211301 Handwaschbecken-Aufsatzbecken 370 mm

Farben

Weiß (Alpin)

Eurovit Handwaschbecken aus Kristallporzellan Überlaufloch mittig

Armaturenbank: 1 Hahnloch rechts durchgestochen Befestigung mit 2 Stockschrauben M10 x 140 mm

Eurovit Handwaschbecken aus Kristallporzellan Überlaufloch mittig

Armaturenbank: 1 Hahnloch links durchgestochen Befestigung mit 2 Stockschrauben M10 x 140 mm Eurovit Handwaschbecken aus Kristallporzellan Ohne Überlauf

Armaturenbank rechts: 1 Hahnloch durchgestochen Befestigung mit 2 Stockschrauben M10 x 140 mm

Verwendung nur in Verbindung mit nicht verschließbarem Schaftventil (J3291AA)

Eurovit Plus Handwaschbecken 370 mm aus Feinfeuerton Ohne Überlauf

Armaturenbank rechts: 1 Hahnloch mittig durchgestochen Befestigung mit 2 Stockschrauben M10 x 140 mm

Verwendung nur in Verbindung mit nicht verschließbarem Schaftventil (J3291AA)

Eurovit Plus Handwaschbecken 370 mm aus Feinfeuerton Ohne Überlauf

Armaturenbank links: 1 Hahnloch mittig durchgestochen Befestigung mit 2 Stockschrauben M10 x 140 mm

Verwendung nur in Verbindung mit nicht verschließbarem Schaftventil (J3291AA)

Eurovit Plus Aufsatzbecken 370 mm aus Feinfeuerton

Armaturenbank rechts/links: 1 Hahnloch mittig durchgestochen

Rückwand glasiert

Ohne Überlauf

Befestigung inklusive

Verwendung nur in Verbindung mit nicht verschließbarem Schaftventil (J3291AA)

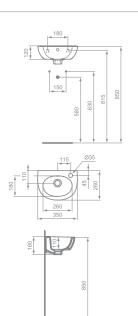

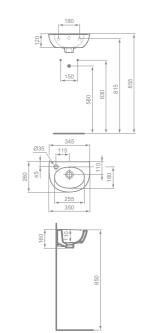

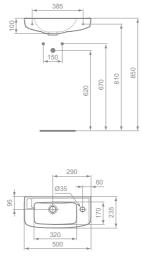

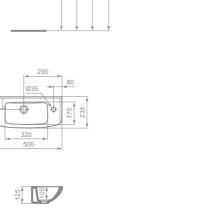

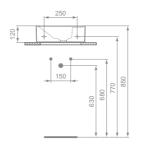

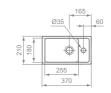

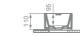

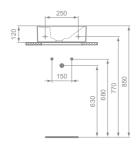

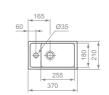

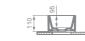

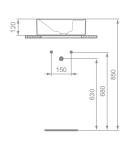

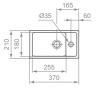

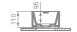

MÖBEL-/WASCHTISCH-PAKETE MÖBEL

**Eurovit Plus** Waschtischpaket

**Eurovit Plus** Waschtischpaket

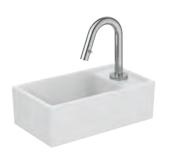

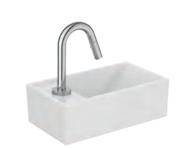

Handwaschbecken-Set rechts E2129AA

Handwaschbecken-Set links E2134AA

Eurovit Plus Handwaschbecken 370 mm aus Feinfeuerton Ohne Überlauf

Armaturenbank rechts: 1 Hahnloch mittig durchgestochen Befestigung mit 2 Stockschrauben M10 x 140 mm Verwendung nur in Verbindung mit nicht verschließbarem Schaftventil (J3291AA)

IdealStream Standventil DN 15. Puristischer Rohrauslauf mit runder Bodenrosette

Ausladung 126 mm, Auslaufhöhe 83 mm

Eurovit Plus Handwaschbecken 370 mm aus Feinfeuerton Ohne Überlauf

Armaturenbank links: 1 Hahnloch mittig durchgestochen Befestigung mit 2 Stockschrauben M10 x 140 mm

Verwendung nur in Verbindung mit nicht verschließbarem Schaftventil (J3291AA)

IdealStream Standventil DN 15. Puristischer Rohrauslauf mit runder Bodenrosette

Ausladung 126 mm, Auslaufhöhe 83 mm

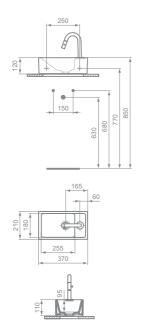

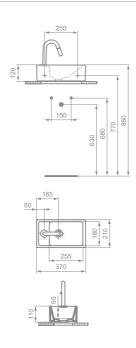

Eurovit Plus 60 cm Möbelwaschtischpaket

Möbelwaschtischpaket

Möbelwaschtischpaket

Möbelwaschtischpaket

Möbelwaschtisch ohne Wandbefestigung

Armaturenbank: 1 Hahnloch durchgestochen

Unterschrank 2 Auszüge mit Softclosing

zur Auflage auf das Möbel

Unterseite unglasiert

Armatur nicht inklusive

und Griffen

60 cm Weiß

60 cm Eiche hell

60cm Lava Grau

Farben

Eiche hell

Lava Grau

Weiß

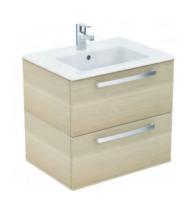

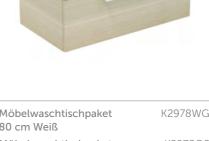

Eurovit Plus 80 cm

Möbelwaschtischpaket

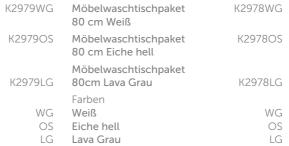

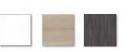

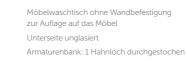

Unterschrank 2 Auszüge mit Softclosing und Griffen

Armatur nicht inklusive

**Eurovit Plus** Hochschrank

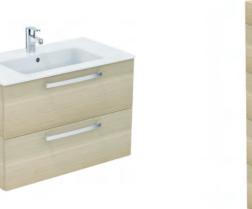

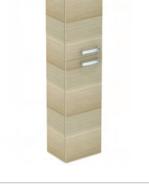

| Hochschrank Weiß       | E3243WG |
|------------------------|---------|
| Hochschrank Eiche hell | E3243OS |
| Hochschrank Lava Grau  | E3243LG |
|                        |         |

| Farben     |   |
|------------|---|
| Weiß       | W |
| Eiche hell | 0 |
| Lava Grau  | L |
|            |   |

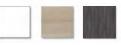

2 Türen mit Griff Je 1 verstellbarer Regalboden oben/unten Reversibel Türanschlag links/rechts

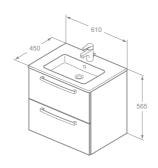

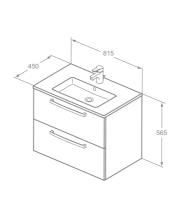

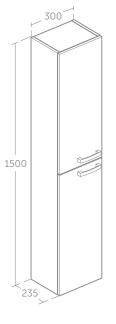

#### WAND-WCS

#### Eurovit Plus ohne Spülrand Wandtiefspül-WC

#### Eurovit Plus ohne Spülrand WC-Kombipaket

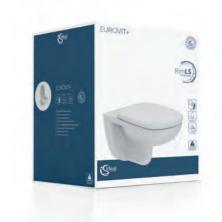

| Wandtiefspül-WC ohne Spülrand | T04150 |
|-------------------------------|--------|
| Benötigtes Zubehör            |        |
| WC_Sitz                       | T67020 |

T679301

Farben Weiß (Alpin)

WC-Sitz Softclosing

| WC-Paket Eurovit Plus                                                | K881401   |
|----------------------------------------------------------------------|-----------|
| Paket bestehend aus<br>Eurovit Plus Wandtiefspül-WC<br>ohne Spülrand | (T041501) |
| WC-Sitz SoftClosing                                                  | (T679301) |
| Farben<br>Weiß (Alpin)                                               | 01        |

Eurovit Wandtiefspülklosett aus Kristallporzellan. DIN EN 997

Ohne Spülrand

Für Unterputz-Spülkasten ab 4,5 Liter Inhalt

Befestigung mit 2 Stockschrauben M12 x 150 mm (K710867) bei Massiv-Mauerstärke von mind. 120 mm oder Tragegerüst bei schwächeren Wänden Eurovit Wandtiefspülklosett aus Kristallporzellan. DIN EN 997

Ohne Spülrand

Für Unterputz-Spülkasten ab 4,5 Liter Inhalt

Befestigung mit 2 Stockschrauben M12 x 150 mm (K710867) bei Massiv-Mauerstärke von mind. 120 mm oder Tragegerüst bei schwächeren Wänden

WC-Sitz SoftClosing aus Duroplast

Scharniere aus Kunststoff

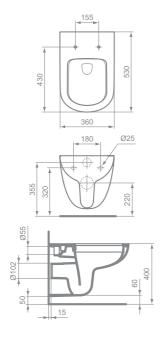

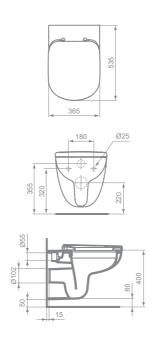

#### **Eurovit ohne Spülrand** Wandtiefspül-WC

## **Eurovit ohne Spülrand** WC-Kombipaket

#### **Eurovit ohne Spülrand** Wandtiefspül-WC

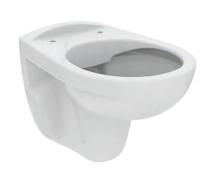

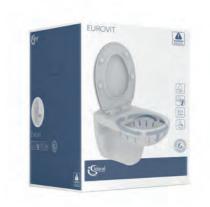

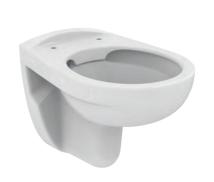

| Wandtiefspül-WC ohne Spülrand           | K881001 |
|-----------------------------------------|---------|
| Benötigtes Zubehör<br>WC-Sitz Universal | W302601 |
| WC-Sitz Universal Softclosing           | W303001 |
| WC-Sitz Universal Design                | E131701 |
| WC-Sitz Universal Design<br>Softclosing | E131801 |
| Farben<br>Weiß (Alpin)                  | 01      |

WC-Paket Eurovit K881201

Paket bestehend aus
Eurovit Wandtiefspül-WC
ohne Spülrand (K881001)

WC-Sitz Universal Design
SoftClosing (E131801)

Farben
Weiß (Alpin) 01

Wandtiefspül-WC ohne Spülrand K284401
Benötigtes Zubehör
WC-Sitz Universal W302601
WC-Sitz Universal Softclosing W303001
WC-Sitz Universal Design E131701
WC-Sitz Universal Design
Softclosing E131801
Farben
Weiß (Alpin) 01

Eurovit Wandtiefspülklosett aus Kristallporzellan. DIN EN 997

Ohne Spülrand

Für Unterputz-Spülkasten ab 4,5 Liter Inhalt

Passend für handelsübliche WC-Sitze

Befestigung mit 2 Stockschrauben M12 x 150 mm (K710867) bei Massiv-Mauerstärke von mind. 120 mm oder Tragegerüst bei schwächeren Wänden Eurovit Wandtiefspülklosett aus Kristallporzellan. DIN EN 997

Ohne Spülrand

Für Unterputz-Spülkasten ab 4,5 Liter Inhalt

Passend für handelsübliche WC-Sitze

Befestigung mit 2 Stockschrauben M12 x 150 mm (K710867) bei Massiv-Mauerstärke von mind. 120 mm oder Tragegerüst bei schwächeren Wänden

Universal-WC-Sitz mit SoftClosing Scharnier aus Kunststoff Eurovit Wandtiefspülklosett aus Kristallporzellan. DIN EN 997

Ohne Spülrand

Für Unterputz-Spülkasten ab 4,5 Liter Inhalt

Passend für handelsübliche WC-Sitze

Befestigung mit 2 Stockschrauben M12 x 150 mm (K710867) bei Massiv-Mauerstärke von mind. 120 mm oder Tragegerüst bei schwächeren Wänden

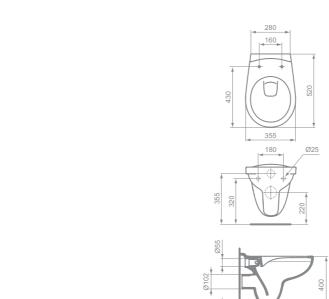

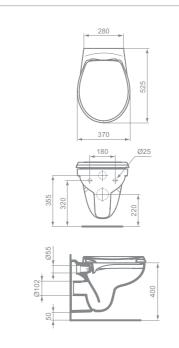

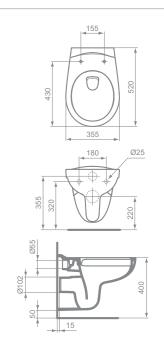

## Eurovit Plus Kompakt 48 cm ohne Spülrand

Wandtiefspül-WC

Eurovit Plus Kompakt 48 cm Wandtiefspül-WC **Eurovit Plus** Wandtiefspül-WC

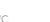

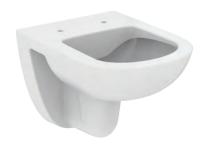

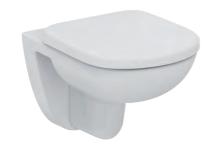

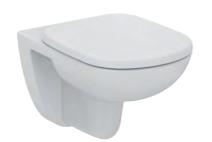

| Wandtiefspül-WC<br>Kompakt 48 cm<br>ohne Spülrand | T385401 |
|---------------------------------------------------|---------|
| Benötigtes Zubehör<br>WC-Sitz Kompakt             | T679801 |
| WC-Sitz Kompakt Softclosing                       | T679901 |
| Farben<br>Weiß (Alpin)                            | 01      |

| Wandtiefspül-WC<br>Kompakt 48 cm      | T328801 |
|---------------------------------------|---------|
| Benötigtes Zubehör<br>WC-Sitz Kompakt | T679801 |
| WC-Sitz Kompakt Softclosing           | T679901 |
| Farben<br>Weiß (Alpin)                | 01      |

| Wandtiefspül-WC     | T331101 |
|---------------------|---------|
| Benötigtes Zubehör  |         |
| WC-Sitz             | T679201 |
| WC-Sitz Softclosing | T679301 |
| Farben              |         |
| Weiß (Alpin)        | 01      |
|                     |         |

Eurovit Plus Wandtiefspülklosett ohne Spülrand aus Kristallporzellan DIN EN 997

Ausladung 480 mm

Ohne Spülrand

Für Wandeinbau-Spülkästen mit 4,5/6 Liter Inhalt

Befestigung mit 2 Stockschrauben M12 x 150 mm (K710867) bei Massiv-Mauerstärke von mind. 120 mm oder Tragegerüst bei schwächeren Wänden Eurovit Plus Wandtiefspülklosett aus Kristallporzellan. DIN EN 997

Ausladung 480 mm

Glasierter Spülrand

Für Wandeinbau-Spülkasten mit 6 Liter Inhalt und Wandeinbau-Druckspüler G3/4

Befestigung mit 2 Stockschrauben M12 x 150 mm (K710867) bei Massiv-Mauerstärke von mind. 120 mm oder Tragegerüst bei schwächeren Wänden Eurovit Plus Wandtiefspülklosett aus Kristallporzellan. DIN EN 997

Glasierter Spülrand

Für Wandeinbau-Spülkasten mit 6 Liter Inhalt und Wandeinbau-Druckspüler G3/4

Befestigung mit 2 Stockschrauben M12 x 150 mm (K710867) bei Massiv-Mauerstärke von mind. 120 mm oder Tragegerüst bei schwächeren Wänden

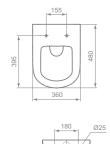

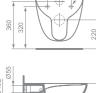

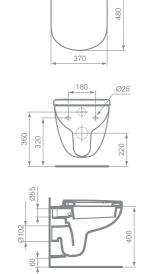

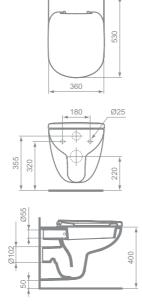

**Eurovit** Wandtiefspül-WC **Eurovit** Wandflachspül-WC

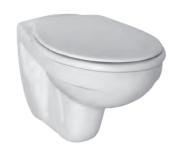

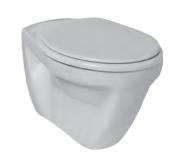

| Wandtiefspül-WC                         | V390601 |
|-----------------------------------------|---------|
| Benötigtes Zubehör<br>WC-Sitz Universal | W302601 |
| WC-Sitz Universal Softclosing           | W303001 |
| WC-Sitz Universal Design                | E131701 |
| WC-Sitz Universal Design<br>Softclosing | E131801 |
| Farben<br>Weiß (Alpin)                  | 01      |

| Wandflachspül-WC                        | V340301 |
|-----------------------------------------|---------|
| Benötigtes Zubehör<br>WC-Sitz Universal | W302601 |
| WC-Sitz Universal Softclosing           | W303001 |
| WC-Sitz Universal Design                | E131701 |
| WC-Sitz Universal Design<br>Softclosing | E131801 |
| Farben<br>Weiß (Alpin)                  | 01      |

Eurovit Wandtiefspülklosett aus Kristallporzellan. DIN EN 997

Glasierter Spülrand

Für Wandeinbau-Spülkasten mit 6 Liter Inhalt und Wandeinbau-Druckspüler 3/4"

Passend für handelsübliche WC-Sitze

Befestigung mit 2 Stockschrauben M12 x 150 mm (K710867) bei Massiv-Mauerstärke von mind. 120 mm oder Tragegerüst bei schwächeren Wänden

Eurovit Wandflachspülklosett aus Kristallporzellan. DIN EN 997

Glasierter Spülrand

Für Wandeinbau-Spülkasten mit 6 Liter Inhalt und Wandeinbau-Druckspüler 3/4"

Passend für handelsübliche WC-Sitze

Befestigung mit 2 Stockschrauben M12 x 150 mm (K710867) bei Massiv-Mauerstärke von mind. 120 mm oder Tragegerüst bei schwächeren Wänden

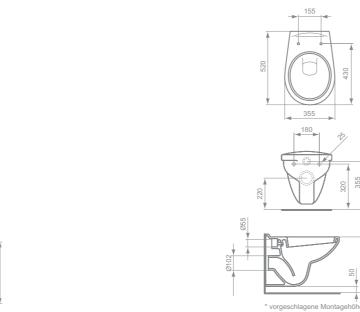

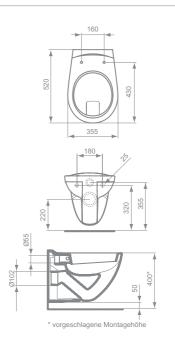

#### STAND-WCS

Eurovit Standftiefspül-WC

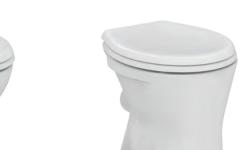

Eurovit

Standflachspül-WC

| Standtiefspül-WC (Abgang außen waagerecht) Benötigtes Zubehör WC-Sitz Universal WC-Sitz Universal Softclosing WC-Sitz Universal Design WC-Sitz Universal Design WC-Sitz Universal Design Softclosing E131701 Farben Weiß (Alpin) 01 |                               |         |
|----------------------------------------------------------------------------------------------------|-------------------------------|---------|
| WC-Sitz Universal W302601 WC-Sitz Universal Softclosing W303001 WC-Sitz Universal Design E131701 WC-Sitz Universal Design Softclosing E131801 Farben                                                                                | '                             | W333101 |
| WC-Sitz Universal Design WC-Sitz Universal Design Softclosing E131701 E131701 Farben                                                                                                    | 9                             | W302601 |
| WC-Sitz Universal Design Softclosing E131801 Farben                                                                                                    | WC-Sitz Universal Softclosing | W303001 |
| Softclosing E131801<br>Farben                                                                                                    | WC-Sitz Universal Design      | E131701 |
| 1 01 0 01 1                                                                                                    | 9                             | E131801 |
|                                                                                                    | 1 01 0 01 1                   | 01      |

Eurovit Standtiefspülklosett aus Kristallporzellan. **DIN EN 997** 

Glasierter Spülrand

Abgang außen waagerecht

Passend für handelsübliche WC-Sitze

Für Aufputz- oder Unterputz-Spülkasten mit 6 Liter Inhalt oder Aufputz- oder Unterputz-Druckspüler 3/4"

Befestigung mit 2 Schrauben M6 x 70 mm (K711067)

Standflachspül-WC V310601 (Abgang außen waagerecht) Benötigtes Zubehör WC-Sitz Universal

W302601 WC-Sitz Universal Softclosing W303001 Farben Weiß (Alpin) 01

Eurovit Standflachspülklosett aus Kristallporzellan. **DIN EN 997** 

Glasierter Spülrand

Abgang außen waagerecht

Passend für handelsübliche WC-Sitze

Für Aufputz- oder Unterputz-Spülkasten mit 6 Liter Inhalt oder Aufputz- oder Unterputz-Druckspüler 3/4"

Befestigung mit 2 Schrauben M6 x 70 mm (K711067)

#### **Eurovit Plus** Standftiefspül-WC

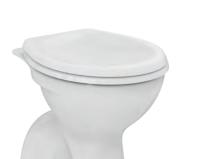

| Eurovit           |  |
|-------------------|--|
| Standflachspül-WC |  |

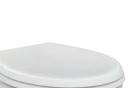

Eurovit Standtiefspül-WC erhöht

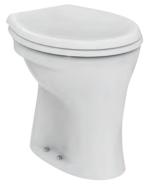

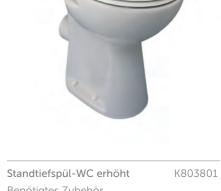

| Standtiefspül-WC<br>(Abgang innen senkrecht) | W333201 |
|----------------------------------------------|---------|
| Benötigtes Zubehör<br>WC-Sitz Universal      | W302601 |
| WC-Sitz Universal Softclosing                | W303001 |
| WC-Sitz Universal Design                     | E131701 |
| WC-Sitz Universal Design<br>Softclosing      | E131801 |
| Farben<br>Weiß (Alpin)                       | 01      |

Eurovit Standtiefspülklosett aus Kristallporzellan. Eurovit Standflachspülklosett aus Kristallporzellan. DIN EN 997

Abgang innen senkrecht

**DIN EN 997** 

Glasierter Spülrand

Passend für handelsübliche WC-Sitze

Für Aufputz- oder Unterputz-Spülkasten mit 6 Liter Inhalt oder Aufputz- oder Unterputz-Druckspüler 3/4"

Befestigung mit 2 Schrauben M6 x 70 mm (K711067)

Standflachspül-WC V313101 (Abgang innen senkrecht) Benötigtes Zubehör W302601 WC-Sitz Universal WC-Sitz Universal Softclosing W303001

Farben Weiß (Alpin)

Glasierter Spülrand

Abgang innen senkrecht

Passend für handelsübliche WC-Sitze

Für Aufputz- oder Unterputz-Spülkasten mit 6 Liter Inhalt

oder Aufputz- oder Unterputz-Druckspüler 3/4"

Befestigung mit 4 Schrauben M6 x 70 mm (K711067)

Benötigtes Zubehör WC-Sitz Universal W302601 WC-Sitz Universal Softclosing W303001 WC-Sitz Universal Design E131701 WC-Sitz Universal Design E131801 Softclosing 01 Farben

01

Weiß (Alpin)

Eurovit Standtiefspülklosett aus Kristallporzellan. **DIN EN 997** 

Glasierter Spülrand

Erhöhte Sitzposition

Abgang außen waagerecht

Passend für handelsübliche WC-Sitze

Für Aufputz- oder Unterputz-Spülkasten mit 6 Liter Inhalt oder Aufputz- oder Unterputz-Druckspüler 3/4"

Befestigung mit 2 Schrauben M6 x 70 mm (K711067)

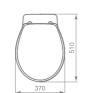

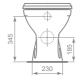

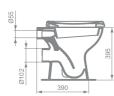

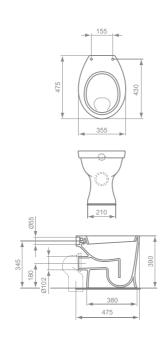

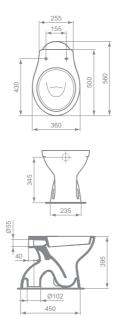

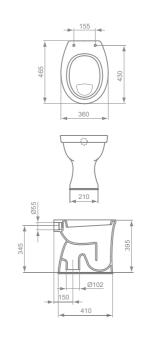

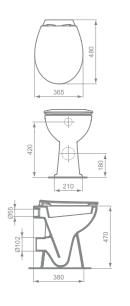

**Eurovit** Standflachspül-WC erhöht BIDET

**Eurovit** Wandbidet URINALE

**Eurovit** Absaugeurinal

Absaugeurinal

Farben

Weiß (Alpin)

(Zulauf von hinten)

Optionales Zubehör

Absaugeformstück waagerecht

Absaugeformstück senkrecht

**Eurovit** Absaugeurinal

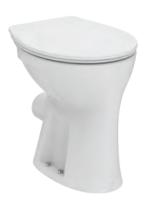

Standflachspül-WC erhöht V311601
Benötigtes Zubehör
WC-Sitz Universal W302601
WC-Sitz Universal Softclosing W303001
WC-Sitz Universal Design E131701
WC-Sitz Universal Design
Softclosing E131801
Farben
Weiß (Alpin) 01

Eurovit Standflachspülklosett aus Kristallporzellan. DIN EN 997

Glasierter Spülrand Erhöhte Sitzposition

Abgang außen waagerecht

Passend für handelsübliche WC-Sitze

Für Aufputz- oder Unterputz-Spülkasten mit 6 Liter Inhalt oder Aufputz- oder Unterputz-Druckspüler 3/4"

Befestigung mit 2 Schrauben M6 x 70 mm (K711067)

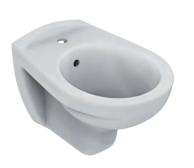

| Wandbidet    | V493101 |
|--------------|---------|
| Farben       |         |
| Weiß (Alpin) | 01      |

Eurovit Wandbidet aus Kristallporzellan

Armaturenbank: 1 Hahnloch mittig durchgestochen

Befestigung mit 2 Stockschrauben M12 x 150 mm (K710867) bei Massiv-Mauerstärke von mind. 120 mm oder Tragegerüst bei schwächeren Wänden

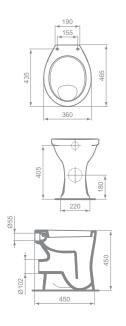

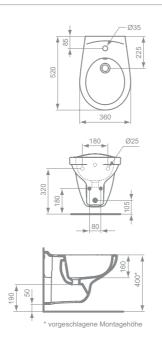

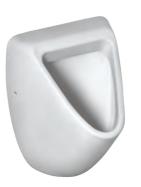

K553801 Absaugeurinal (Zulauf senkrecht von oben)
Optionales Zubehör
K822367 Absaugeformstück waagerecht K751501
Farben K553901
K753901
K753901
K753901
K753901
K753901
K753901
K753901

Weiß (Alpin)

01

Eurovit Absaugeurinal aus Kristallporzellan inklusive Befestigungssatz (TT0257919). DIN EN 13407
Zu- und Ablauf verdeckt oder Ablauf senkrecht nach unten Für alle handelsüblichen Spülsysteme
Spülstrom ca. 0,3 - 0,7 l/Sek.
Wassermenge mind. 1 Liter pro Spülung

Eurovit Absaugeurinal aus Kristallporzellan inklusive Befestigungssatz (TT0257919). DIN EN 13407 Zulauf senkrecht von oben und Ablauf verdeckt oder Ablauf senkrecht nach unten Für alle handelsüblichen Spülsysteme Spülstrom ca. 0,3 - 0,7 l/Sek. Wassermenge mind. 1 Liter pro Spülung

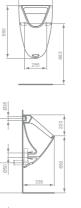

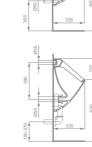

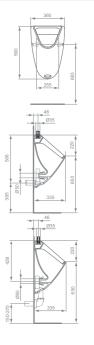

Together for Better.

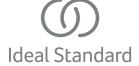

#### Ideal Standard GmbH

Euskirchener Straße 80, 53121 Bonn Postfach 1809, 53008 Bonn Deutschland

Telefon: +49 228 521-0 Telefax: +49 228 521-241 idealstandard.de@idealstandard.com www.idealstandard.de

#### Ideal Standard GmbH

Zweigniederlassung Österreich Erzherzog-Karl-Str. 131–135, 1220 Wien Österreich

Telefon: +43 125 66 222-0 Telefax: +43 125 66 222-625 idealstandard.at@idealstandard.com

www.idealstandard.at

#### Vertretung Schweiz

JohnSales AG Vorstadt 4, 3380 Wangen a/Aare Schweiz

Telefon: +41 32 63160-70 Telefax: +41 32 63160-79 info@johnsales.ch www.johnsales.ch

#### Ideal Standard GmbH

Vertrieb Luxemburg Euskirchener Straße 80, 53121 Bonn

Deutschland

Postfach 1809, 53008 Bonn Telefon: +49 228 521-0 Telefax: +49 228 521-241

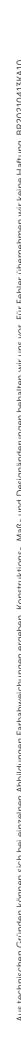

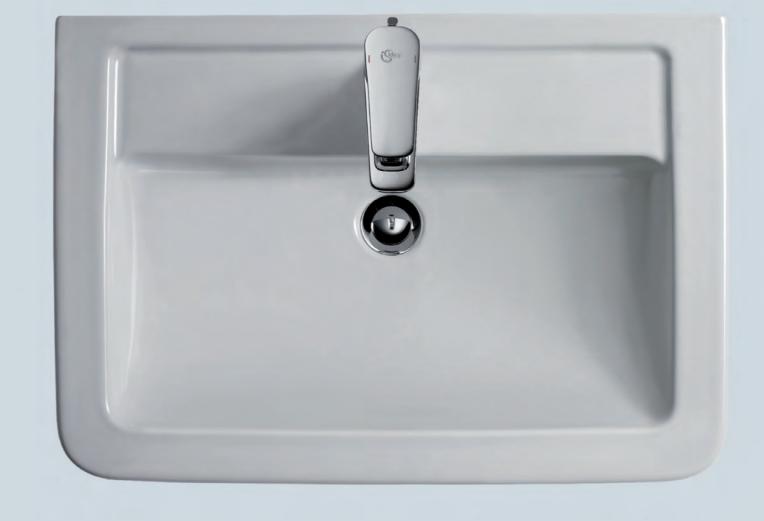

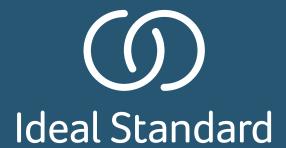